Adobe Photoshop 2022 (version 23) Crack + Serial Number With License Key Free Download PC/Windows [March-2022]

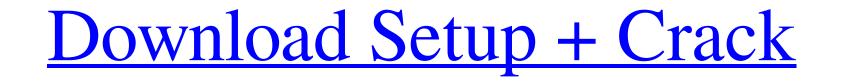

## Adobe Photoshop 2022 (version 23) Crack With Keygen For Windows

I www.2CVbooks.com/NewWins/photoshop.htm \*\* \*\*Figure 3.1\*: Open the two images in Photoshop The basic steps for opening images in Photoshop. \*2. \*\*Go to\*\* File | Open and navigate to the file. You may be asked to select a color profile for your image, as seen in Figure 3.1. Choose Auto Color from the drop-down menu and then click the OK button. The Color Picker window will open, as seen in the figure on the right, listing out the color sin the image. You can preview the image window | Arrange | Flatten Image. You may see that the window is already set to Full Screen or Fit to Window or you may need to zoom in or out on the window. Figure 3.2 shows a zoomed-in view of the image window. 3. \*\*From the Window menu, choose View\*\* (press Cmd+5 on the keyboard) and choose Zoom In. This allows you to view an image on a scale of 100 percent of the original print size. You can move the zoom slider to change the zoom slider.) When viewing an image, your field of vision is also "zoomed in." You can also adjust the size of the window are the basic controls you can use to resize the image view. If you need to rotate the view, use the tools on the upper right. If you want to reduce the size of an image, just click and drag to crop the edges. 4. \*\*Click the Image tab at the top of the window and then choose Resize Image.\*\* The Resize dialog box will appear

### Adobe Photoshop 2022 (version 23) Serial Number Full Torrent PC/Windows

In addition to just being an alternative to Photoshop, Adobe Photoshop Elements is also a wonderful image editor in its own right. One of the best features of Adobe Photoshop Elements on the other hand, is strictly for editing images. Adobe Photoshop Elements contains all the features of the flagship professional version of Photoshop. It gives you the same choice of tools but with a simplified user interface and less features. A Mac version of Adobe Photoshop Elements. Follow these steps to edit images in Photoshop Elements. In this article, we'll show you how to import and manipulate images in Adobe Photoshop Elements. Solve the image editor. Click New Document, and type a name for the image. This is just a basic document. You can do a lot more with this document once you create it. 2. Save the image to your computer. Press Ctrl+S to save the document. You document will appear on the folder where you opened it. 3. Resize the image Use the icons at the bottom of the file menu to resize the image. Use these icons to make the image editor. You'll see a bunch of editing tools on the top bar to the image editor are here: Work Area You can use this window to select which area of the image editor are here: Work Area You can use this window to select which area of the image editor. The top tools are used to make changes to the image. Tools Palette All the editing tools are located on the tools are located in the Tools Palette. The tools you find in the palette depend on what you're trying to do with the image. The image a681f4349e

# Adobe Photoshop 2022 (version 23) Crack [2022-Latest]

About This Game The League of Night is a team-based, fantasy RPG set on the world of Polynesia. The land of fire and wind, the walls of the Heavens are crumbling at war. The world is ending. The Old Ones are preparing for their final days. The goldess of the time, Kakaha, the god of the dead, Souka, and the god of the wind have stolen the Golden Staff of The Queen from the Great Land, of Akuala. With the Staff in their possession, they're now able to control the state of the world. The players will have to gather a team of powerful heroes, each with their own unique set of skills and magical abilities. They'll have to cross the Great Land, kill monsters, and defeat the Old Ones are preparing for their evil plan. Key Features - Teambuilding – Choose from over 20 characters, each with their own unique combinations of skills, and build the strongest team possible to take down the Old Ones and save the world. - Dynamic Combat – Play on your own, or join friends and play cooperatively in a mixed competitive or cooperative online PvP mode. - Stylish, Full of Art – A mix of beautiful graphics and gorgeous music with an emphasis on creating a unique art style for your world and characters. Follow the same skills used to win the Aion PVP tournament as well as receive an exciting portrait and an Aion hat, available only from participating in this world-class tournament.var baseGet = require('./\_baseGet'); /\*\*\* Gets the value at `path` of `object`. If the resolved value is \*`undefined`, the `defaultValue` is returned in its place. \*\* @static \* @memberOf \_\* @static \* @memberOf \_\* @static \* @memberOf \_\* @static \* @nemberOf \_\* @static \* @nemberOf \_\* @static \* @nemberOf \_\* @static \* @nemberOf \_\* \* @static \* @nemberOf \_\* \* @static \* @nemberOf \_\* \* @static \* @nemberOf \_\* \* @static \* @nemberOf \_\* \* @static \* @nemberOf \_\* \* @static \* @nemberOf \_\* \* @static \* @nemberOf \_\* \* @static \* @nemberOf \_\* \* @static \* @nemberOf \_\* \* @static \* @nemberOf \_\* \* @static \* @nemberOf \_\* \* @static \* @nemberOf \_\* \* @static \* @nemberOf \_\* \* @static

### What's New In?

Q: What is the significance of choosing the Arabic numerals? I understand that Hindu-Arabic numerals? A: It is a question of system reliability. This is what Wikipedia has to say about it: Decimal arithmetic is the traditional mathematics of long division, the arithmetic of fractions, and the arithmetics of percentages. For example, the decimal system has a built-in natural interpretation of 1 / 3 as.333333. This is more convenient for performing long division and has the important side-effect that there are very few ways for the system, you express \$\$ \frac23 = 0.666667 \$\$ in "three sixteenths". In the Hindu-Arabic system, you express \$\$ \frac23 = .75 \$\$ which has no meaning in a strict sense. The Arabic system, but there are irrational numbers that do not have a definite or intuitive number of solutions for every problem. It can be shown that every positive integer can be represented exactly in the Arabic system, but there are irrational numbers that do not have a definite or "Hindu-Arabic system. The Wikipedia page for "Hindu-Arabic system. The Wikipedia page for "Hindu-Arabic system, the first 4 numbers: 0, 1, 2, 3. The first two digits are 1, and the second two digits are 2. The next six digits represent the third 1. That's how a number from 1

### System Requirements:

Windows XP, Vista, or 7, compatible PC Internet Explorer 9, Firefox 6, or Safari 6.5 View the full instructions here. Sound Cubes is an easy-to-use digital copy-protection app. It's an all-in-one simple application that handles 1-4 copies. Using Sound Cubes, you can easily put all your CDs, DVDs and soundtracks into your laptop or desktop computer and protect them from being copied. While copying protection can be done with several different methods, Sound Cubes has been designed

https://firmateated.com/2022/06/30/adobe-photoshop-cc-2018-with-license-key-3264bit/ https://cuteteddybearpuppies.com/2022/06/adobe-photoshop-2021-version-22-2-crack-with-serial-number-torrent-latest/ https://lw74.com/adobe-photoshop-2021-version-22-product-key-activation-mac-win-2022/ https://lw74.com/adobe-photoshop-2021-version-22-product-key-activation-mac-win-2022/ https://uww.vsv7.com/upload/files/2022/06/MJnYA5e8CM6ba6eIPPHb\_30\_b73a80ab5d71c9c1858c8486d00a64ab\_file.pdf https://www.vsv7.com/upload/files/2022/06/MJnYA5e8CM6ba6eIPPHb\_30\_b73a80ab5d71c9c1858c8486d00a64ab\_file.pdf https://www.vsv7.com/upload/files/2022/06/dCHwxDboMuEVB37goX\_30\_67c41ce3870848ca89b069b5b0fc33b4\_file.pdf https://axecmreffirst.lk/sites/default/files/webform/cv/Adobe-Photoshop-CC-2015-version-16\_13.pdf https://axecm.ru/wp-content/uploads/2022/06/weyquyl.pdf https://capressionpersonelle.com/adobe-photoshop-2021-version-22-1-1-for-pc-2022-latest/ https://oronto-dj.com/advert/adobe-photoshop-2021-version-22-universal-keygen-download-3264bit/ https://toronto-dj.com/advert/photoshop-2021-version-22-3-1-universal-keygen-download-2022/ https://toronto-dj.com/advert/photoshop-2021-version-22-3-1-universal-keygen-download-2022/ https://lwymarv.com/2022/06/ayvano.pdf https://lwymarv.com/2022/06/J0/photoshop-2021-version-22-0-keygen-download-2022/ https://lwymarv.com/2022/06/J0/photoshop-2021-version-22-0-0-keygen-only-product-key-free-download/ https://lustrousmane.com/adobe-photoshop-2021-version-22-0-0-keygen-only-product-key-free-download-pc-windows-2022/ https://lustrousmane.com/adobe-photoshop-2021-version-22-0-0-keygen-only-product-key-free-download/ https://lustrousmane.com/adobe-photoshop-2021-version-22-0-0-keygen-only-product-key-free-download-pc-windows-2022/ https://lustrousmane.com/adobe-photoshop-2021-version-22-0-0-keygen-only-product-key-free-download-pc-windows-2022/ https://www.bywegener.dk/wp-content/uploads/2022/06/Photoshop\_CS6\_Crack\_Full\_Version\_WinMac.pdf